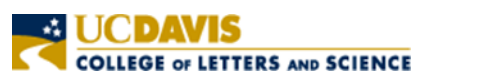

## **Hart Interdisciplinary Programs Procurement Card**

**Transaction Detail** 

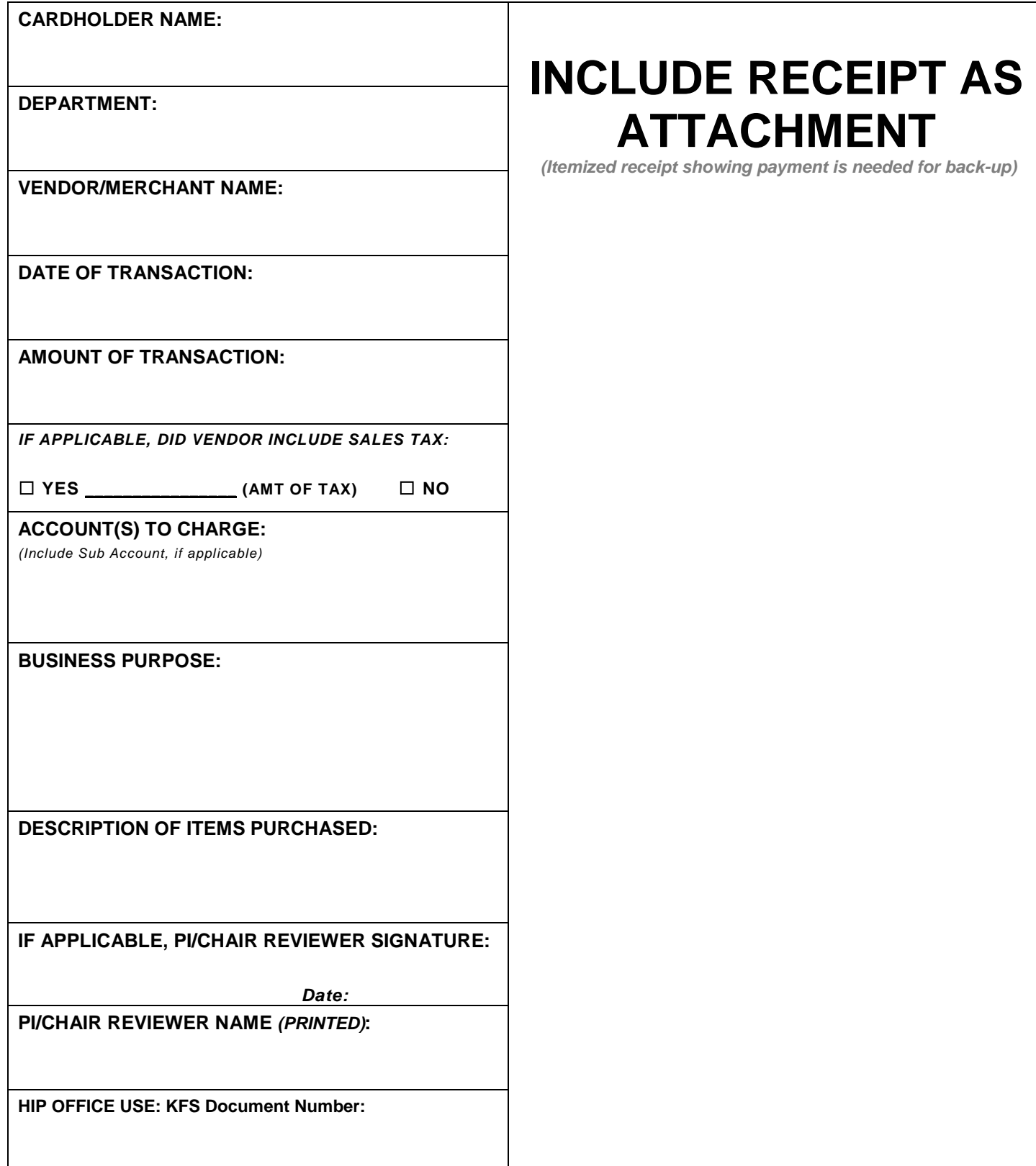

*Email completed form and receipt to hip-purchase@ucdavis.edu.*